## **4 Quick And Easy Steps To Tracking Your Web Results**

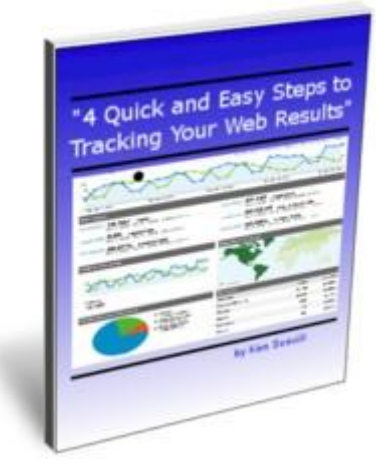

## [DOWNLOAD HERE](http://downloadpdfs.net/getfile.php?prd=57997712)

4 Quick and Easy Steps To Tracking Yo[ur Web Results Master Re](http://downloadpdfs.net/getfile.php?prd=57997712)sale Rights Do You Know Where Your Website Visitors Are Coming From? Are You Tracking The Results of Your Advertising Links? Why Not? I can show you in simple terms how to quickly and easily set up your websites and advertising campaigns to start tracking your results .... Today! What if I could guide you Step-by-Step Exactly how to set it all up? And, with a Free Tool?

## DOWNLOAD HERE

## Similar manuals:

4 Quick Easy Steps To Tracking Your Web Results